第41回東京モーターショー2009

宿泊予約サイト概要

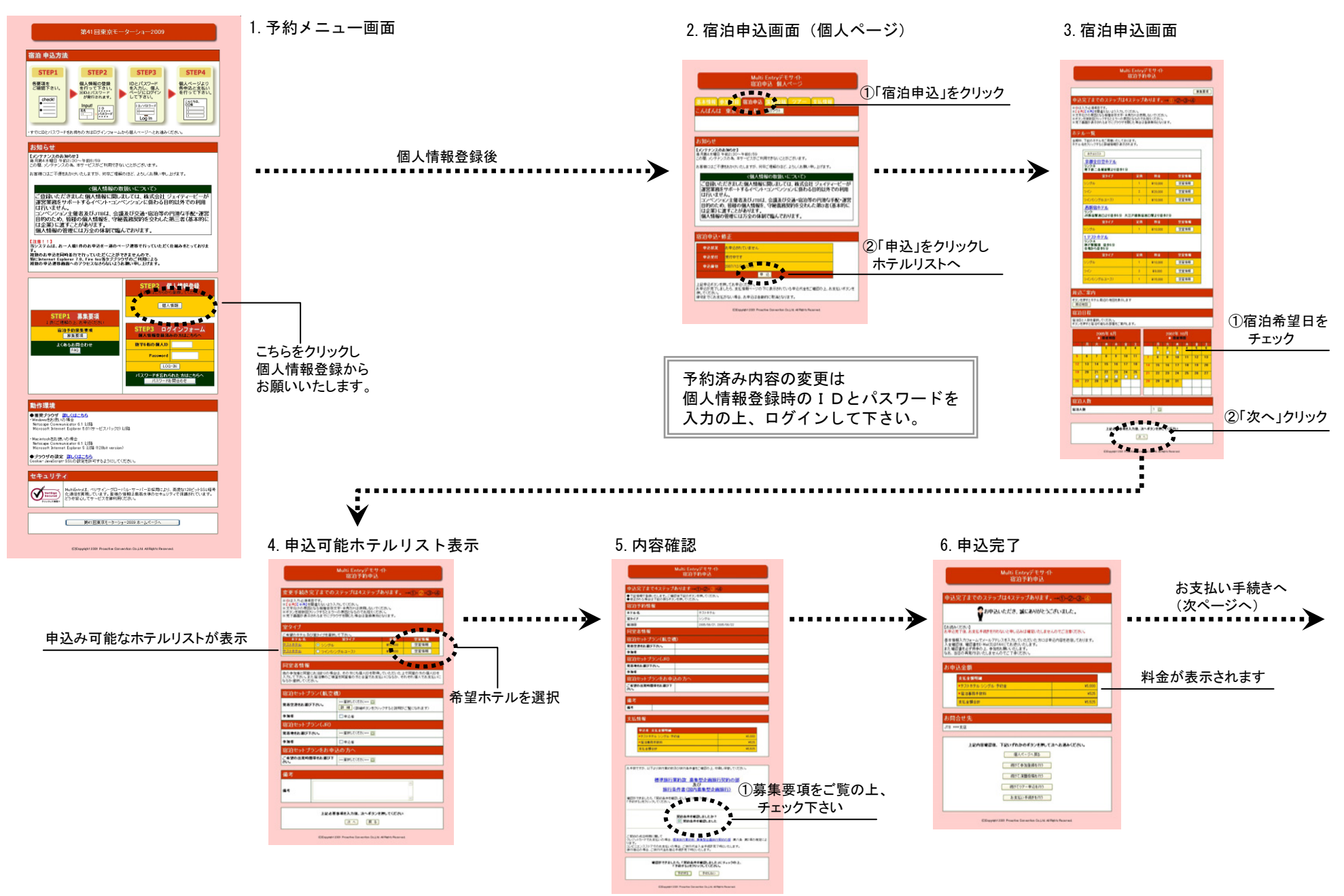

## 第41回東京モーターショー2009

宿泊予約サイト概要

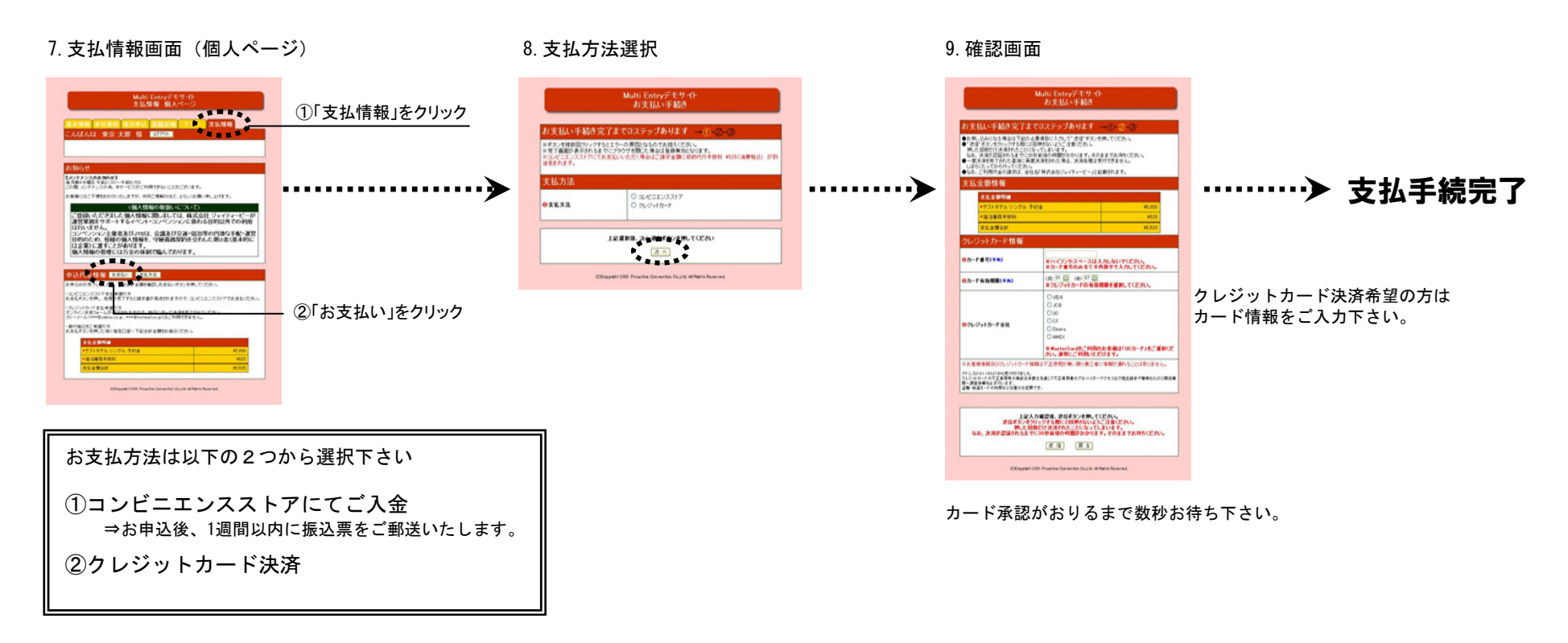

操作方法や各種お問合せはこちらまでお願いいたします。

- ■宿泊受付センター
	- (株)JTB首都圏 法人営業千葉支店内

担当:松森・塩谷

TEL:043-290-8370 FAX:043-290-8059

営業日:月~金曜日(土・日・祝日休み) 営業時間 9:30~17:30